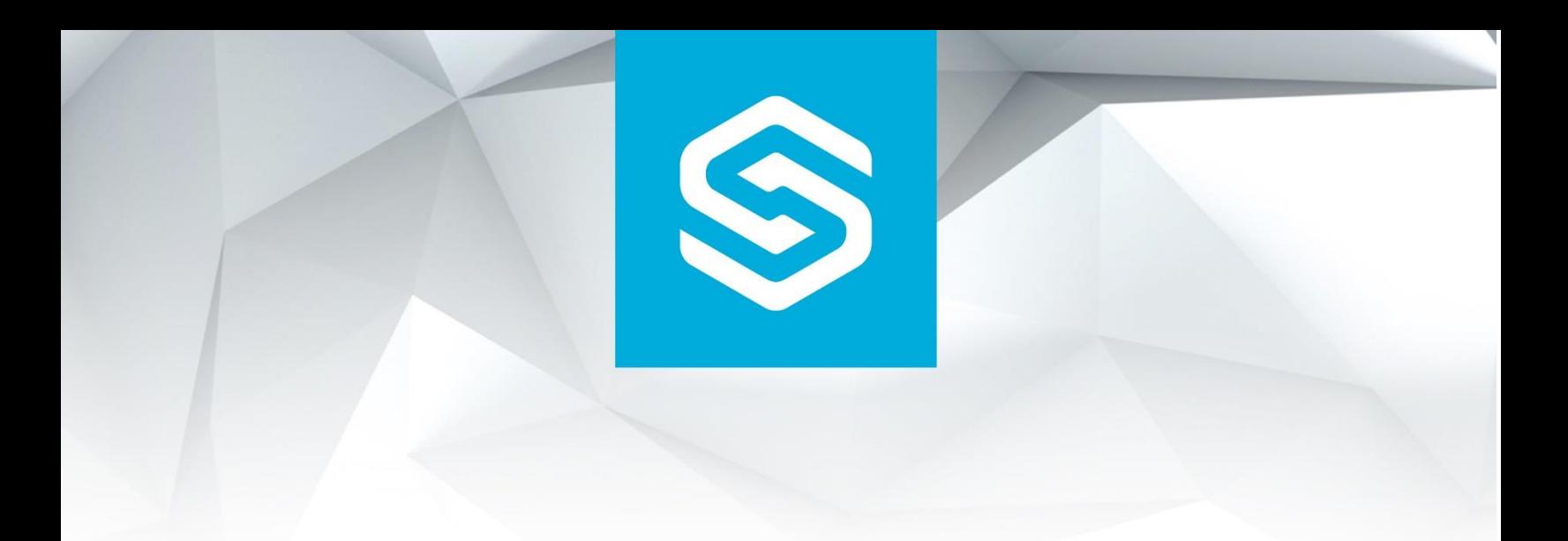

# StorageCraft®

# StorageCraft ShadowXafe

StorageCraft Technology Corporation 380 Data Drive Suite 300 | Draper, UT 84020

StorageCraft ShadowXafe © 2018 StorageCraft Technology Corporation. All Rights Reserved

# Chapter Summary and Objectives

# Lesson 1: Introduction to ShadowXafe

#### Lesson 1 Objectives

In this module, you will learn about the importance of planning for and having a disaster recovery plan. You will also learn how StorageCraft products can fulfill the needs of that plan.

At the end of this module, you will:

- Understand the vision in the creation of ShadowXafe.
- Understand the building blocks of a new and simplified Backup and Disaster Recovery solution.
- Understand the first milestone of the course and the simplicity of deployment.

# Lesson 2: Getting Started with ShadowXafe

#### Lesson 2 Objectives

In this module, you will learn how to get started with ShadowXafe and what it takes to deploy the ShadowXafe appliance.

By the end of this module, you will:

- Understand the speed of installing with a VMware appliance.
- Know what to expect once the appliance is deployed.
- Be familiar with the basic requirements for installation into a VMware environment.
- Be able to connect to the appliance after deployment.

# Lesson 3: Setting up the First Backup

#### Lesson 3 Objectives

In this module, you will learn about the backup setup process, and the basic navigation within the interface to configure your first backup.

By the end of this module, you will learn:

- How to login to the web interface
- The four basic components to setup backup operations
- How to quickly configure a backup environment
- How to quickly configure a storage location
- How to create a backup policy
- How to assign the policy and backup data

## Lesson 4: Monitoring ShadowXafe

#### Lesson 4 Objectives

Now that you have backups running, we will explore ways to watch the events that are occurring within ShadowXafe.

In this module, you will:

- Explore the dashboard.
- Learn how to discover the system health and status.
- Learn how to confirm your backup operations conform to your SLA objectives.
- Drill into resource utilization, and understand the changes that are occurring within the environment.

# Lesson 5: Solution Architecture for Virtual Environments

#### Lesson 5 Objectives

With backups up and running, it is time to step back and review the architecture considerations for deploying a backup tool in a virtual environment such as VMware. It is important to review the basic configurations for this environment and explore techniques to achieve the fastest backups.

In this module, you will:

- Review basic VM terminology
- Explore a generic VMware environment and some of its best practices
- Discover Transport Modes for VMware and how they affect backup operations
- Review best practices for deployment

#### Lesson 6: Managing ShadowXafe

#### Lesson 6 Objectives

With the system up and running, we will shift focus to keeping it running and making necessary changes.

In this module, you will:

- Work through the basic changes and configuration.
- Understand ShadowXafe license methodologies.
- Create and Manage policies and apply them to your Recovery Point Objectives.
- Drill into protection for more machines and deploy Agent-based backup.

## Lesson 7: Restoring Data with ShadowXafe

#### Lesson 7 Objectives

Data recovery is paramount. It is why we perform backups. We hope that we will never have to recover. However, when the inevitable disaster strikes, recovery is easy and complete with ShadowXafe.

At the end of this module, you will:

- Understand Recovery points and where they are located in regards to recovery
- Explore ways to perform a File-based recovery
- Learn how to perform a full system recovery
	- o Instant Restore with VirtualBoot
	- o Full VM Restore
	- o Recovery Agent Restore for Physical System

# Lesson 8: Maintaining ShadowXafe

#### Lesson 8 Objectives

As time progresses, the system may need maintenance. In this section, we will explore the deeper workings of ShadowXafe and how to monitor its operational processes. Should something fail, you will be able to explore ways to get it back up and running again.

At the end of this module, you will learn:

- How to launch and use the cockpit
	- o Update your ShadowXafe Environment
	- o Gather utilization statistics
	- o Use the terminal for service access
- How to use systemctl and journalctl to monitor operations
- About service control and how to restart system services
- How to discover the log system, and how to interpret logs

# Lesson 9: Using Analytics

#### Lesson 9 Objectives

While using ShadowXafe, it will become important to predict factors such as running out of disk space, or report on how well you are complying to your SLAs. This lesson guides you through the analytical reports and general information that is gathered in the course of the everyday operations of ShadowXafe.

At the end of this module, you will:

- Report on the consistency of your data protection programs.
- Plan and predict your Storage Capacity.
- Measure your SLA and validate it to your current environment schedule.